# **Nested Loops & Arrays**

CSE 120 Spring 2017

**Instructor: Teaching Assistants:**

Justin Hsia Anupam Gupta, Braydon Hall, Eugene Oh, Savanna Yee

# **Administrivia**

- Assignments:
	- Creativity Planning due Tuesday (4/18)
		- Find a partner, come up with *two* proposed programs
	- **Portfolio Update 1 due Tuesday (4/18)**
	- Binary Practice (4/21)
	- **Creativity Assignment (4/24)**
- Midterm in class on Wednesday, 4/26
	- 1 sheet of notes (2‐sided, letter, handwritten)
	- Fill-in-the-blank(s), short answer questions, maybe simple drawing

# **Outline**

- **Student Work Showcase**
- **← For-Loop Review**
- Nested Loops
- Arrays
	- Arrays and Loops

### **Custom Logo**

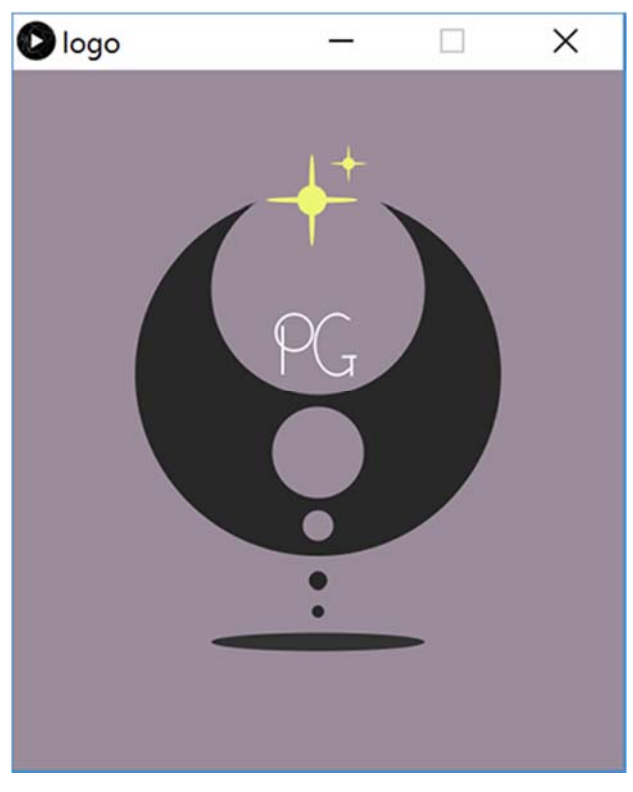

Cadey Kwon

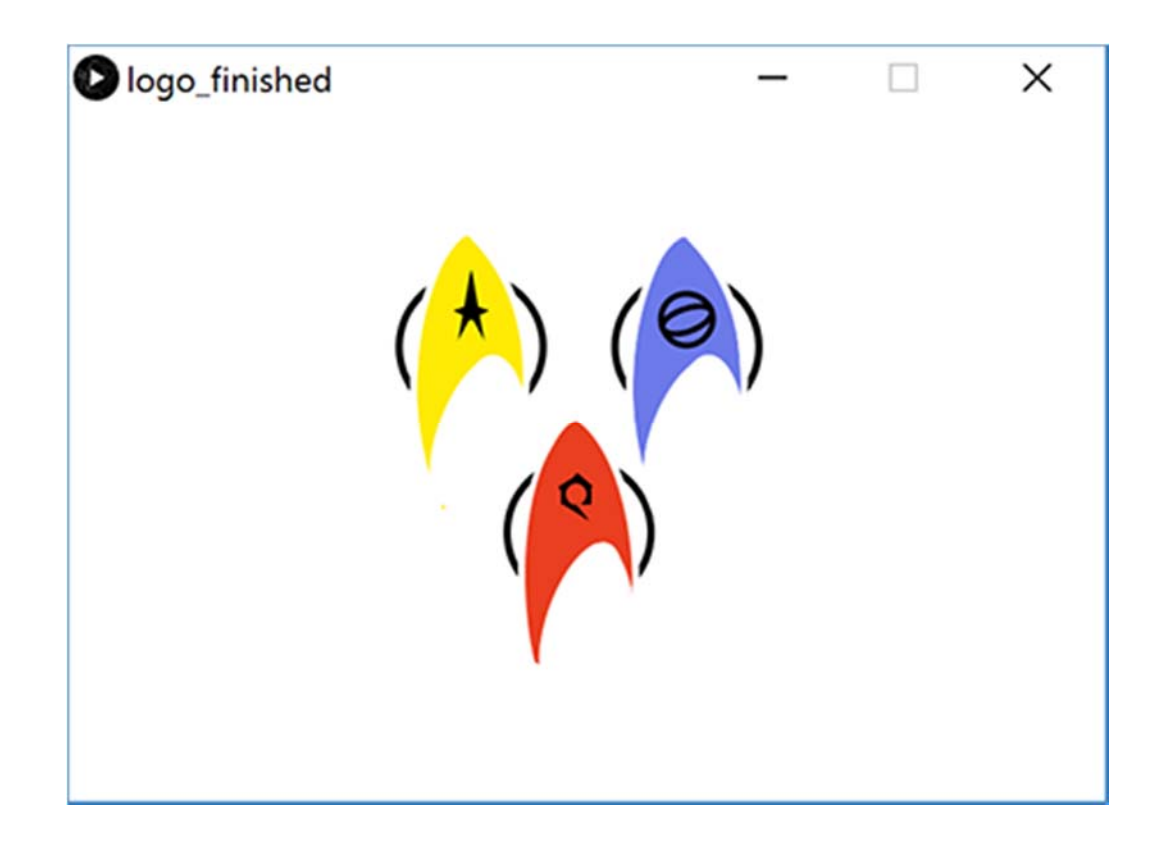

## **Lego Family**

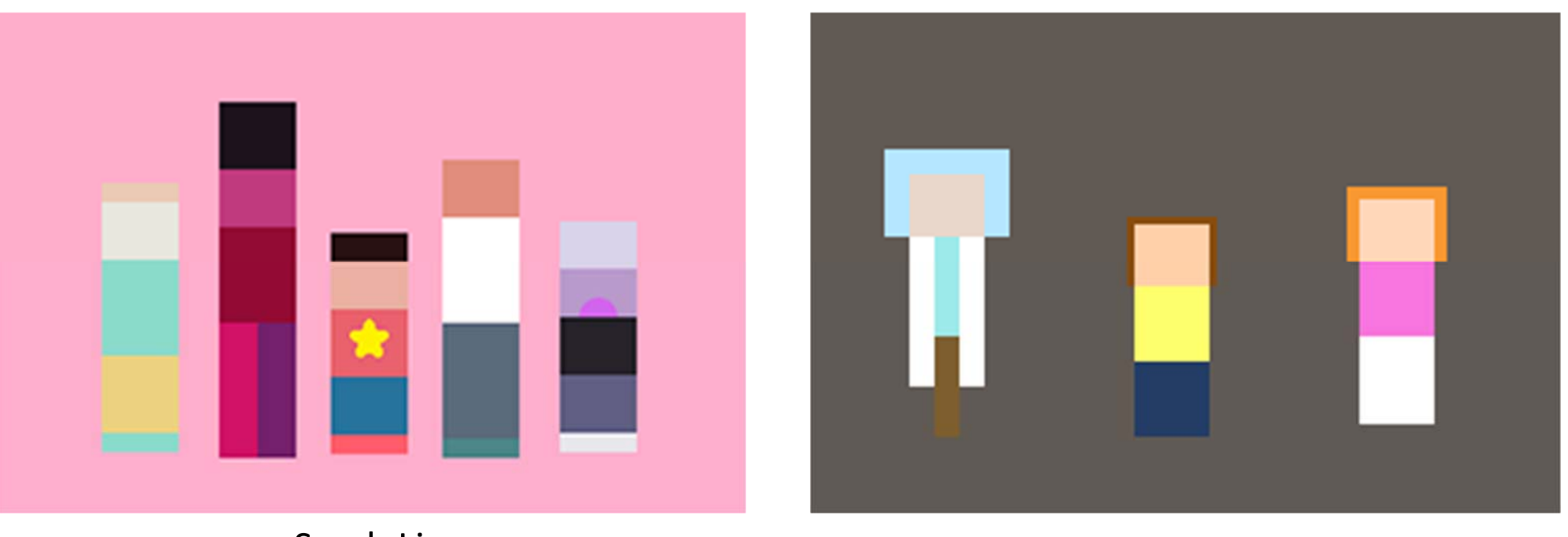

Sarah Liu

# **Outline**

- Student Work Showcase
- **For‐Loop Review**
- Nested Loops
- Arrays
	- Arrays and Loops

#### **For‐Loop Review**

- Loops control a sequence of *repetitions*
	- Do the same thing (or similar things) over and over again
- Examples: What is changing?

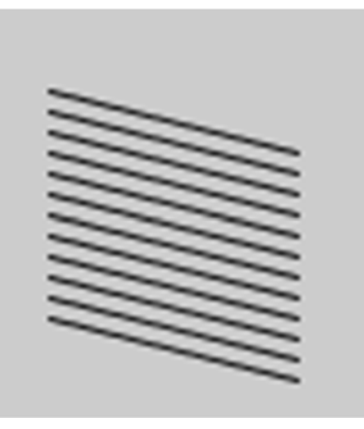

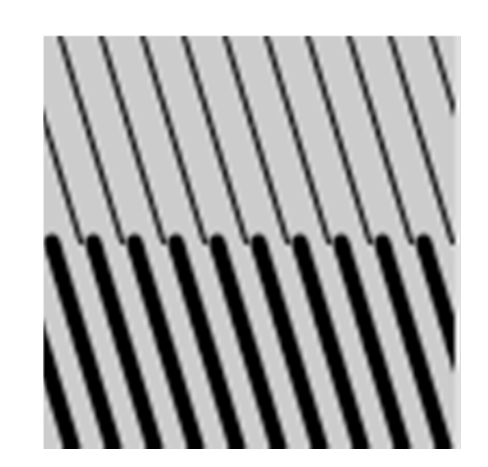

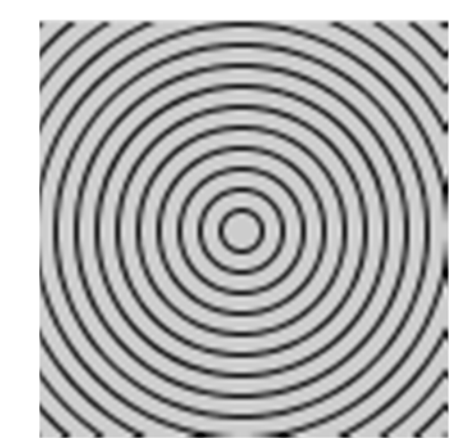

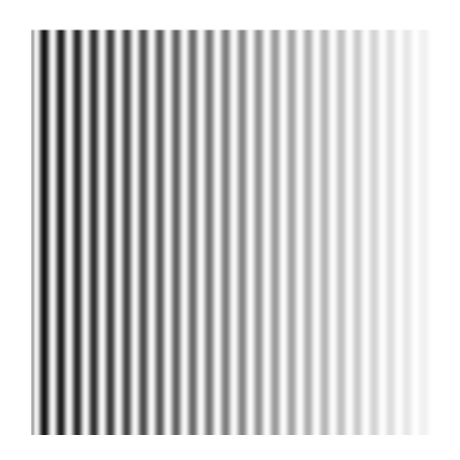

#### **Example: Circle Loop**

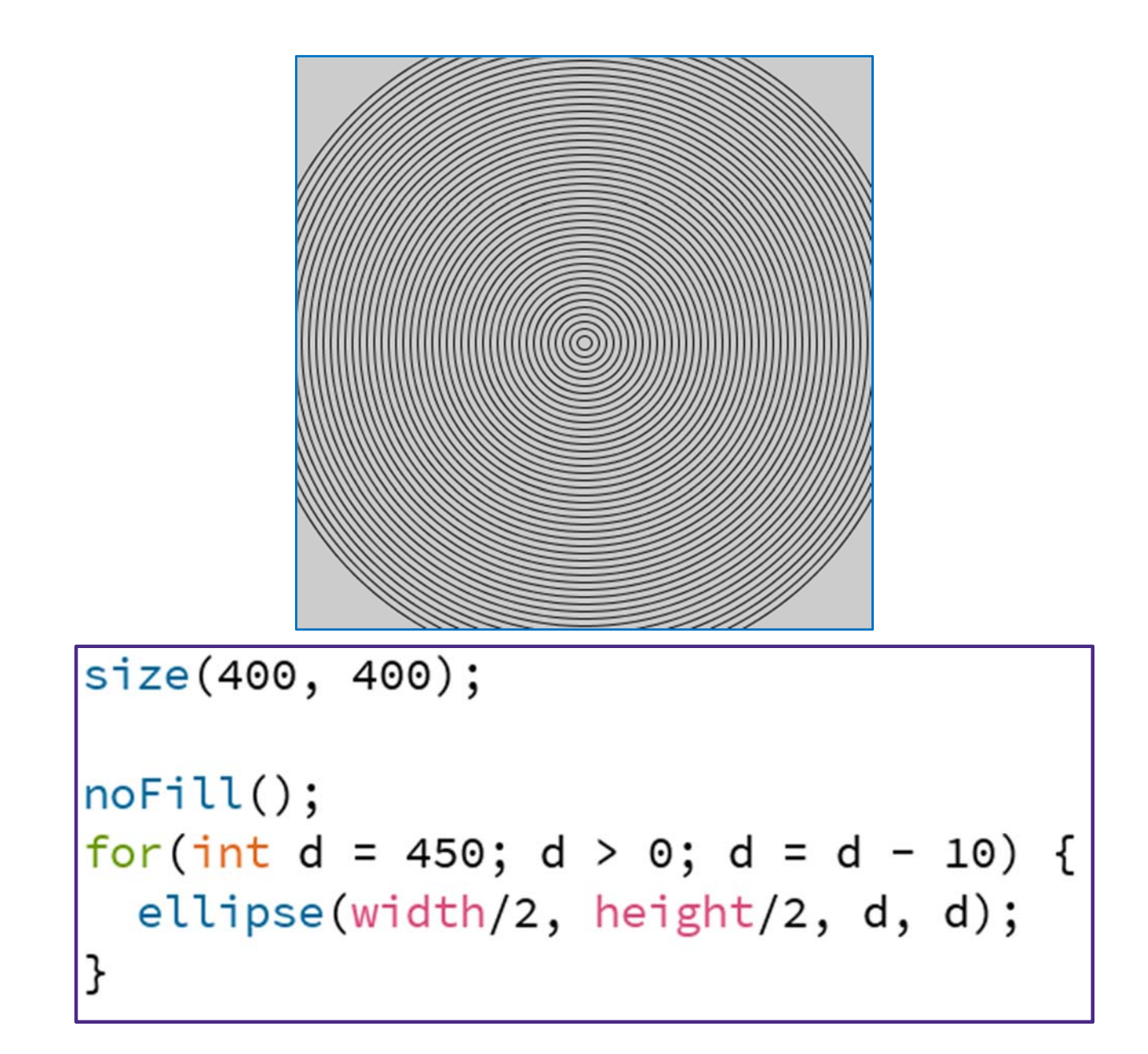

#### **Example: Line Gradient**

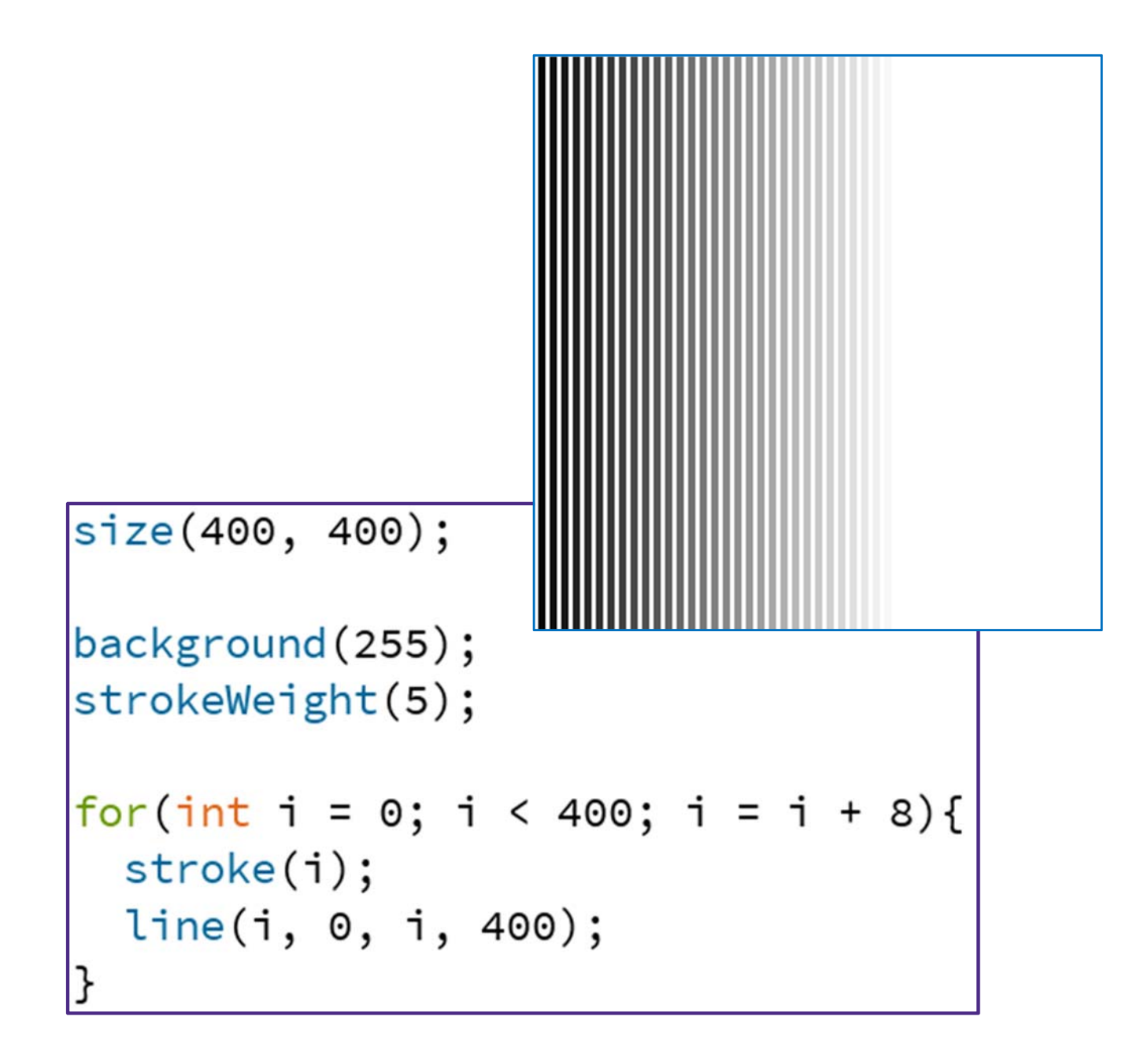

## **Example: Looping with User Interaction?**

 Draw lines from left side of screen to the horizontal position of the mouse

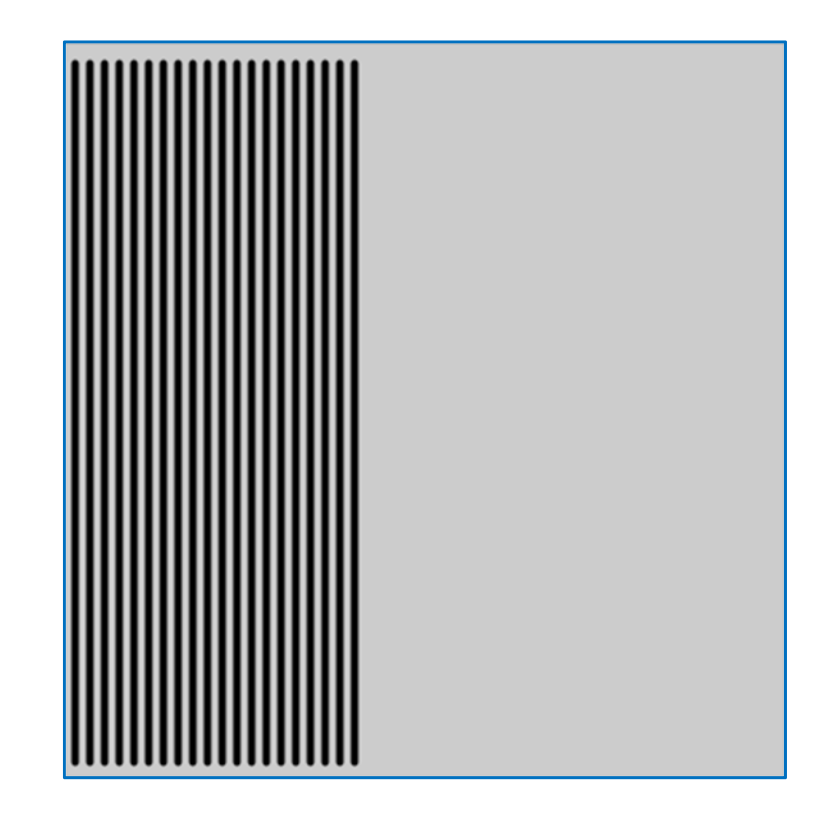

### **Example: Draw Lines to mouseX**

```
void setup() {
  size(400, 400);
  strokeWeight(4);
\overline{3}void draw() {
  background(204);
  for(int i = 10; i < mouseX; i = i + 8){
    line(i, 10, i, 390);
  }
}
```
# **Outline**

- Student Work Showcase
- **← For-Loop Review**
- **Nested Loops**
- Arrays
	- Arrays and Loops

## **Nested Loops**

- Generally a for‐loop has a single loop variable that changes with each iteration
- What if you need/want more things to change?
	- Can nest loops – *i.e.* put a loop inside of another loop

### **Example: Dot Grid**

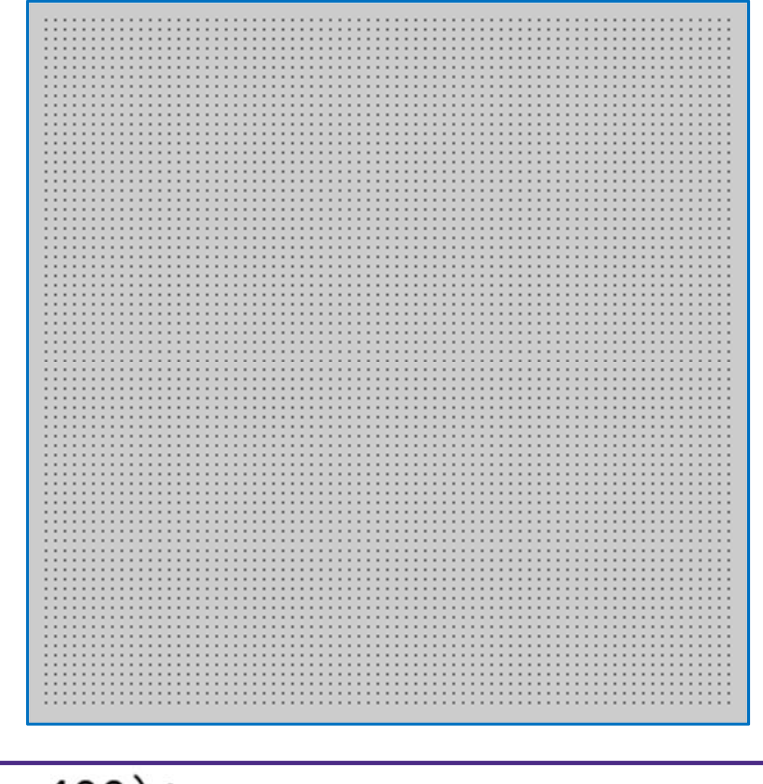

#### **Example: 2D Gradient**

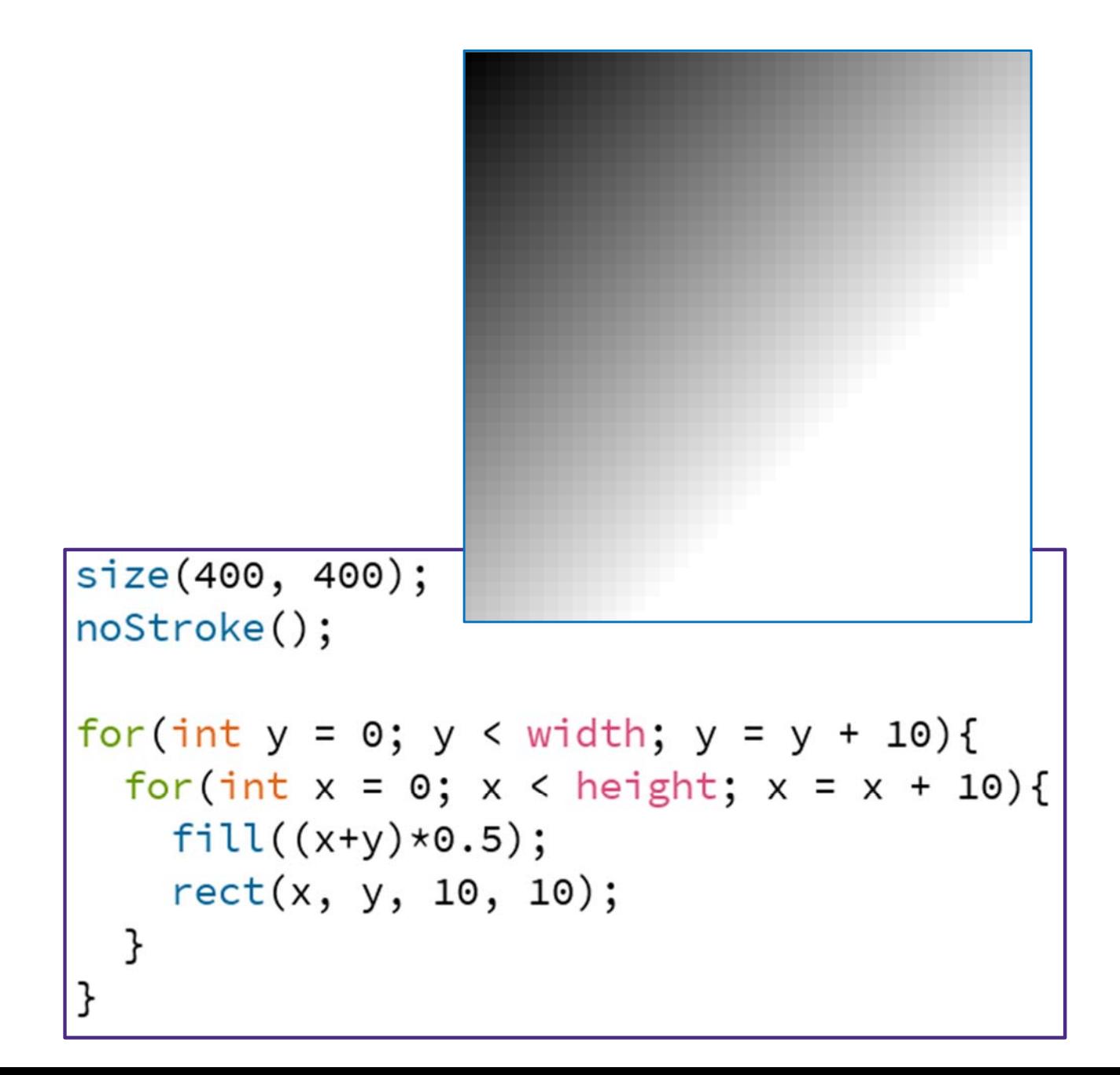

# **Outline**

- Student Work Showcase
- **← For-Loop Review**
- Nested Loops
- **Arrays**
	- **Arrays and Loops**

### **Arrays**

- "Structures" that store many values *of the same datatype*
	- **Help us group related data**
- Arrays store large amounts of data that you can access using a single variable name
	- **Accessing arrays with loops is very convenient**

### **Arrays**

- "Structures" that store many values *of the same datatype*
	- **Element:** a single value in the array
	- Index: a number that specifies the location of a particular element of the array
		- Start from 0
	- **Length: total number of elements in the array**

#### Example:

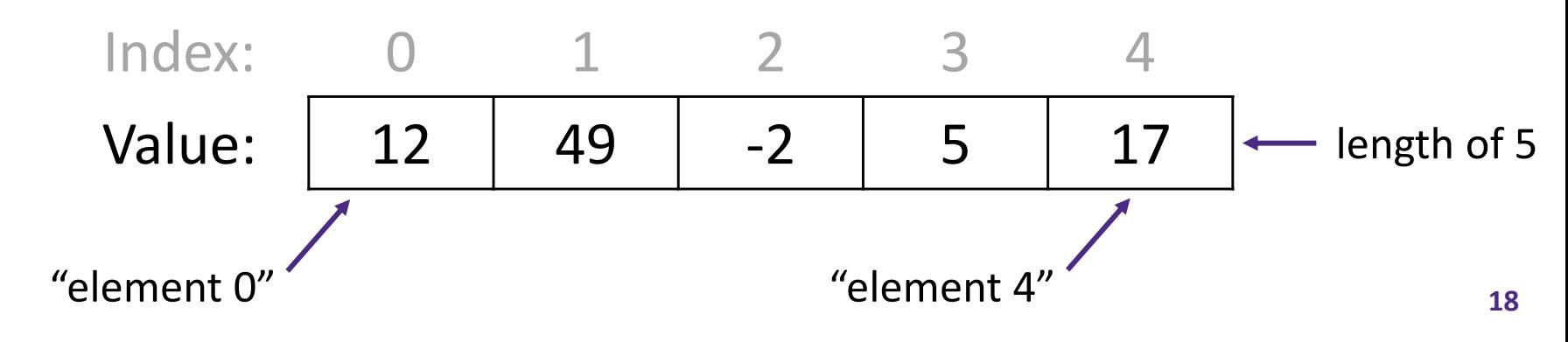

## **Arrays in Processing**

- \* Declaration: type[] name
	- *e.g.* int [] is array of integers, **color** [] is array of colors
- \* Creation: new type[num]
	- *e.g.*  **int**[] intArr = new **int**[5];
	- Default value for *all* elements is "zero-equivalent" (0, 0.0, **false**, black)
	- Remember that actual indices are from 0 to  $num-1$
- \* Initialization: {elem0, elem1, ..., elemN};

 $e.g. int[] inter = {12, 49, -2, 5, 17};$ 

## **Arrays in Processing**

- Use element: name[index]
	- In *expression*, uses value of that index of the array
	- In *assignment*, modifies value of that index of the array
- ❖ Get length: name.length

#### Example:

 $int[]$  intArr =  $\{12, 49, -2, 5, 17\}$ ; println(intArr[0]); // prints 12 to console  $intArr[2]$  =  $intArr. length$ ; // changes -2 to 5

Index: 0 1 2 3 4 Value: 12 49 ‐2 5 17

### **Example: Lots of Plusses**

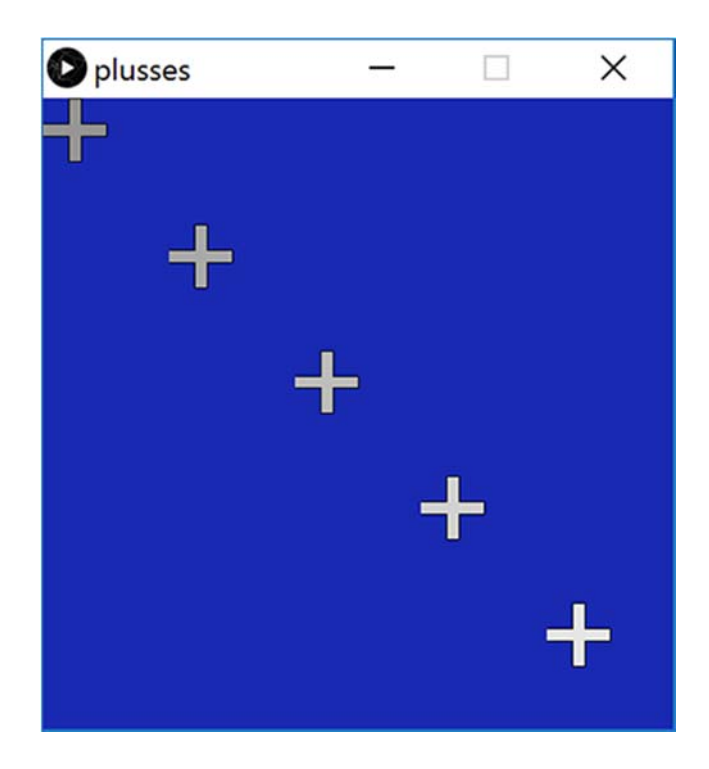

# **Example: Index of Smallest Number**

#### Algorithm:

- Keep track of the *index* of the smallest number seen so far
	- Start with index 0
- Check each *element* 1-by-1; if number is smaller, then update the smallest index

```
returns the index of the smallest number in a list
10 int find_smallest(float[] list) {
   int smallest = 0;
11for(int i = 1; i < list.length; i=i+1) {
12if(list[i] < list[smallest]) {
13
        smallest = i;
14
      }
15
    ł
16
   return smallest;
17
```